# **Arbres**

Algorithmique et structures de données, 2022-2023

P. Albuquerque (B410), P. Künzli et O. Malaspinas (A401), ISC, HEPIA 2023-03-10

En partie inspirés des supports de cours de P. Albuquerque

### **Les arbres: définition**

"Un arbre est un graphe acyclique orienté possédant une unique racine, et tel que tous les nœuds sauf la racine ont un unique parent."

## **Les arbres: définition**

"Un arbre est un graphe acyclique orienté possédant une unique racine, et tel que tous les nœuds sauf la racine ont un unique parent."

#### **Santé!**

#### **Plus sérieusement**

- Ensemble de **nœuds** et d'**arêtes** (graphe),
- Les arêtes relient les nœuds entre eux, mais pas n'importe comment: chaque nœud a au plus un **parent**,
- Le seul nœud sans parent est la **racine**,
- Chaque nœud a un nombre fini de **fils**,
- La hiérarchie des nœuds rend les arêtes **orientées** (parent -> fils), et empêche les **cycles** (acyclique, orienté).
- La **feuille** ou **nœud terminal** est un nœud sans enfants,
- Le **niveau** est 1 à la racine et **niveau+1** pour les fils,
- Le **degré** d'un nœud est le nombre de fils du nœud.

## **Les arbres: définition**

"Un arbre est un graphe acyclique orienté possédant une unique racine, et tel que tous les nœuds sauf la racine ont un unique parent."

#### **Santé!**

#### **Plus sérieusement**

- Ensemble de **nœuds** et d'**arêtes** (graphe),
- Les arêtes relient les nœuds entre eux, mais pas n'importe comment: chaque nœud a au plus un **parent**,
- Le seul nœud sans parent est la **racine**,
- Chaque nœud a un nombre fini de **fils**,
- La hiérarchie des nœuds rend les arêtes **orientées** (parent -> fils), et empêche les **cycles** (acyclique, orienté).
- La **feuille** ou **nœud terminal** est un nœud sans enfants,
- Le **niveau** est 1 à la racine et **niveau+1** pour les fils,
- Le **degré** d'un nœud est le nombre de fils du nœud.
- Chaque nœud est un arbre en lui même.
- La **récursivité** sera très utile!

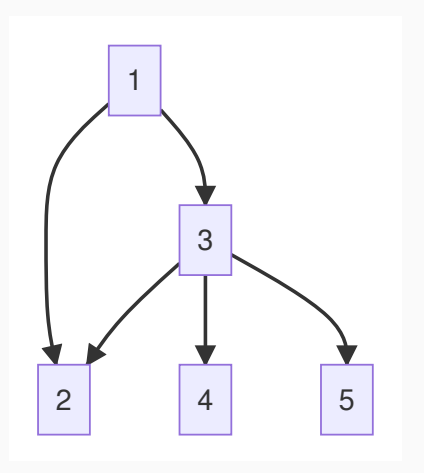

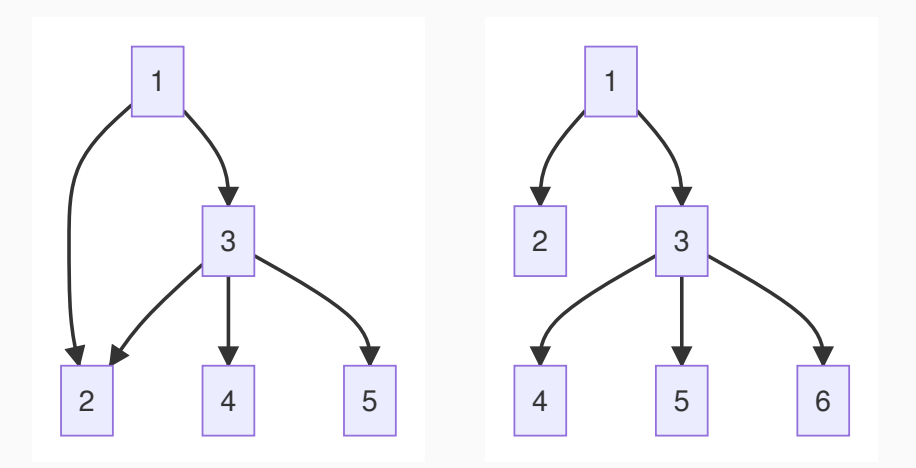

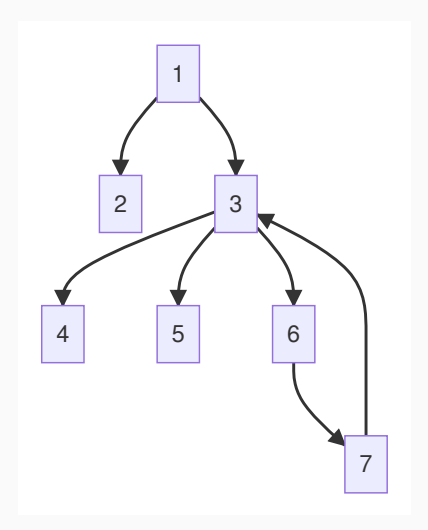

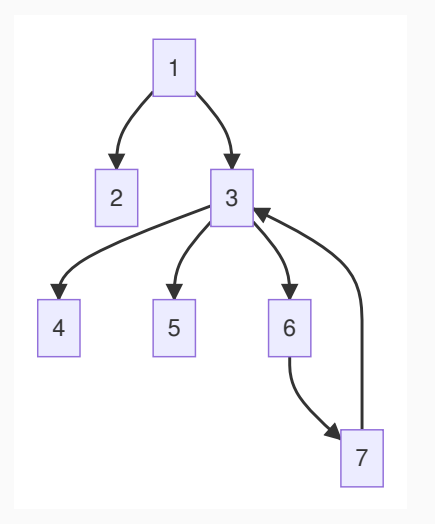

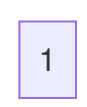

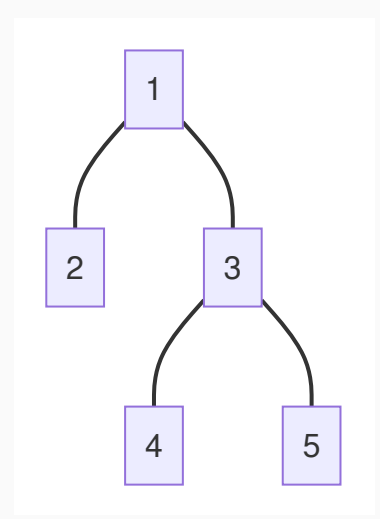

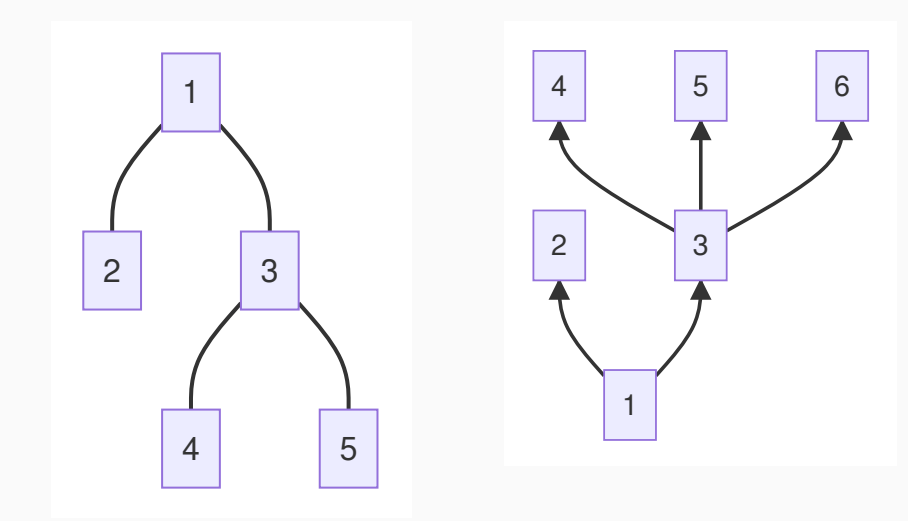

• Illustration du degré (nombre de fils) et du niveau (profondeur)

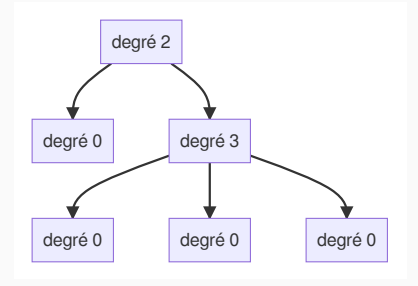

• Illustration du degré (nombre de fils) et du niveau (profondeur)

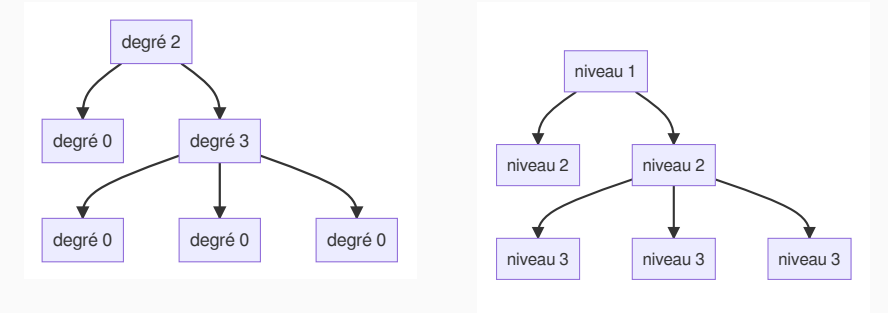

• Les nœuds de degré 0, sont des feuilles.

**Pouvez vous construire un arbre pour résoudre le nombre secret?**

## **Application: recherche rapide**

#### **Pouvez vous construire un arbre pour résoudre le nombre secret?**

• Le nombre secret ou la recherche dichotomique (nombre entre 0 et 10).

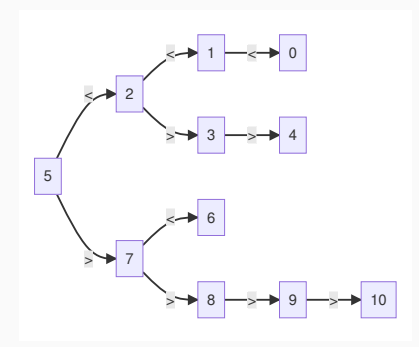

**Question:** Quelle est la complexité pour trouver un nombre?

- Botanique
- **Exercice:** Ajouter les degrés/niveaux et feuilles

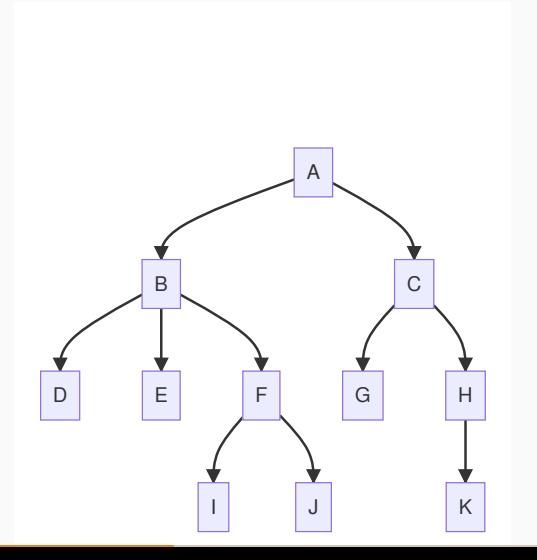

#### • Ensembliste

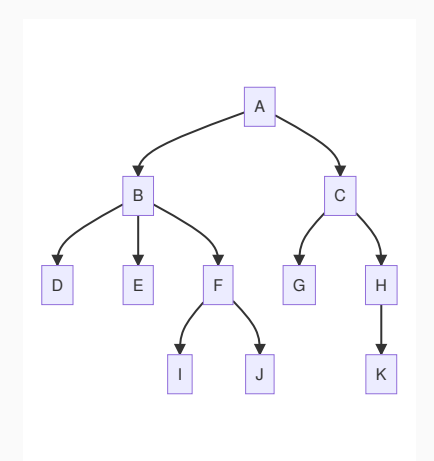

• Ensembliste

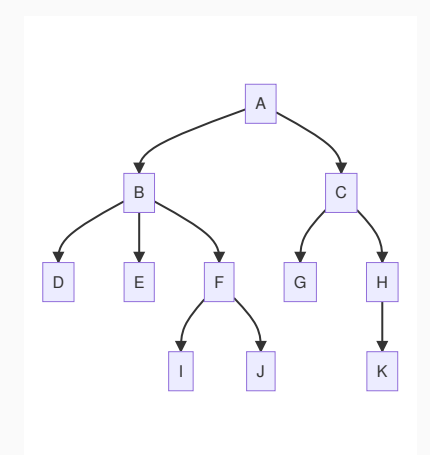

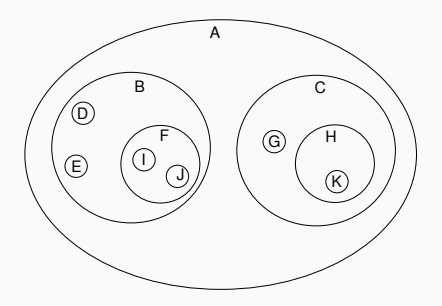

• Liste

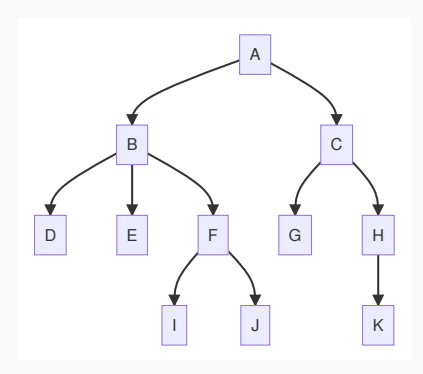

• Liste

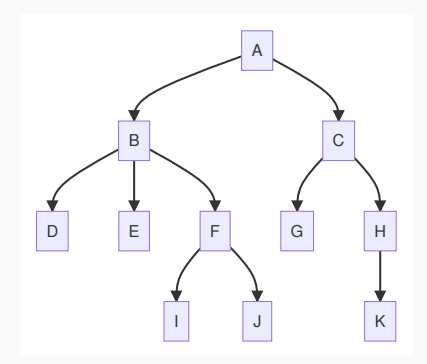

(B (D) (E) (F ) )  $\overline{C}$ (G)

(H

)

)

)

(I) (J)

(K)

(A

• Par niveau

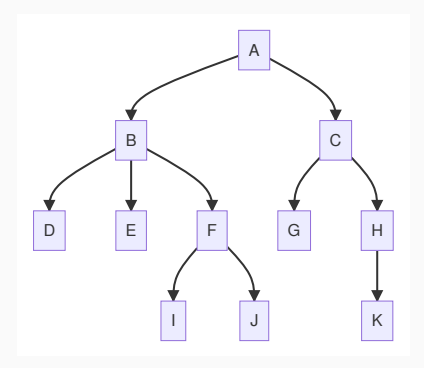

• Par niveau

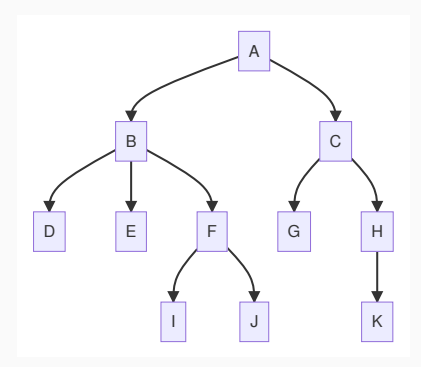

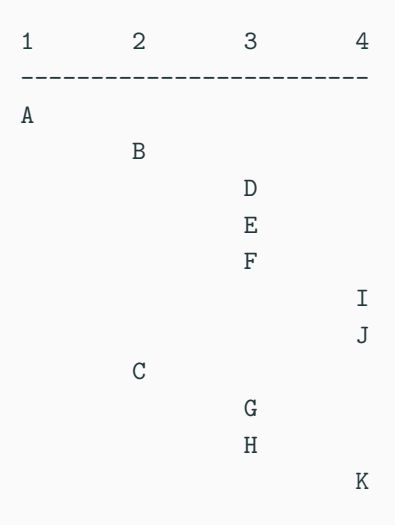

- Structure de données abstraite,
- Chaque nœud a au plus deux fils: gauche et droite,
- Chaque fils est un arbre.

#### **Comment représenteriez vous une telle structure?**

- Structure de données abstraite,
- Chaque nœud a au plus deux fils: gauche et droite,
- Chaque fils est un arbre.

#### **Comment représenteriez vous une telle structure?**

- **<**R**,** G**,** D**>**
	- R**:** racine
	- G**:** sous**-**arbre gauche
	- D**:** sous**-**arbre droite

**Comment cela s'écrirait en C?**

- Structure de données abstraite,
- Chaque nœud a au plus deux fils: gauche et droite,
- Chaque fils est un arbre.

#### **Comment représenteriez vous une telle structure?**

- **<**R**,** G**,** D**>**
	- R**:** racine
	- G**:** sous**-**arbre gauche
	- D**:** sous**-**arbre droite

## **Comment cela s'écrirait en C?**

```
typedef struct _node {
    contenu info;
    struct _node *left, *right;
} node;
typedef node *tree;
```

```
Que se passerait-il avec
typedef struct _node {
    int info;
    struct _node left, right;
} node;
```
• On ne sait pas quelle est la taille de node, on ne peut pas l'allouer!

#### **Interface minimale**

• Qu'y mettriez vous?

```
Que se passerait-il avec
typedef struct _node {
    int info;
    struct _node left, right;
} node;
```
• On ne sait pas quelle est la taille de node, on ne peut pas l'allouer!

#### **Interface minimale**

• Qu'y mettriez vous?

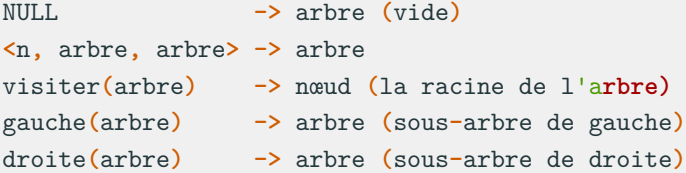

• Les autres opérations (insertion, parcours, etc) dépendent de ce qu'on stocke dans l'arbre.

### **Exemple d'arbre binaire**

• Représentez  $(c - a * b) * (d + e / f)$  à l'aide d'un arbre binaire (matrix)

### **Exemple d'arbre binaire**

• Représentez  $(c - a * b) * (d + e / f)$  à l'aide d'un arbre binaire (matrix)

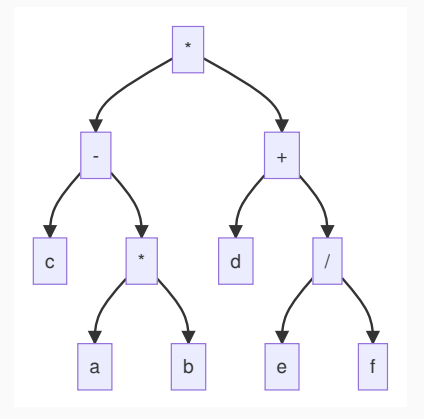

#### **Remarques**

- L'arbre est **hétérogène**: le genre d'info est pas le même sur chaque nœud (opérateur, opérande).
	- Les feuilles contiennent les opérandes.
	- Les nœuds internes contiennent les opérateurs.

### **Parcours d'arbres binaires**

- Appliquer une opération à tous les nœuds de l'arbre,
- Nécessité de **parcourir** l'arbre,
- Utiliser uniquement l'interface: visiter, gauche, droite.

#### **Une idée de comment parcourir cet arbre?**

• 3 parcours (R: Racine, G: sous-arbre gauche, D: sous-arbre droit):

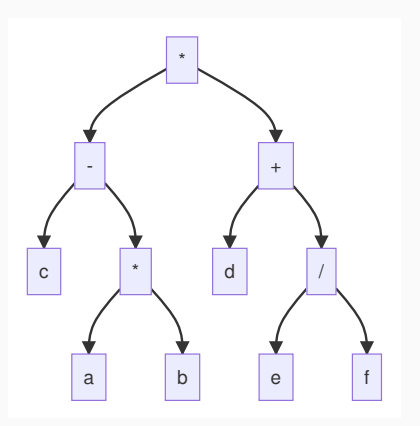

- 1. Parcours **préfixe** (R, G D),
- 2. Parcours **infixe** (G, R, D),
- 3. Parcours **postfixe** (G, D, R).

## **Le parcours infixe (G, R, D)**

- Gauche, Racine, Droite:
	- 1. On descend dans l'arbre de gauche tant qu'il est pas vide,
	- 2. On visite la racine du sous arbre,
	- 3. On descend dans le sous-arbre de droite (s'il est pas vide),
	- 4. On recommence.
- Gauche, Racine, Droite:
	- 1. On descend dans l'arbre de gauche tant qu'il est pas vide,
	- 2. On visite la racine du sous arbre,
	- 3. On descend dans le sous-arbre de droite (s'il est pas vide),
	- 4. On recommence.

#### **Incompréhensible?**

• La récursivité c'est la vie.

```
parcours_infixe(arbre a)
    si est_pas_vide(gauche(a))
       parcours infixe(gauche(a))
    visiter(A)
    si est_pas_vide(droite(A))
       parcours infixe(droite(A))
```
### **Graphiquement (dessinons)**

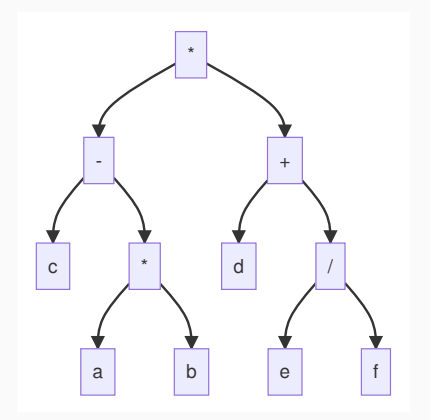

parcours\_infixe(arbre a) si est\_pas\_vide(gauche(a)) parcours\_infixe(gauche(a)) visiter(A) si est\_pas\_vide(droite(A))

parcours\_infixe(droite(A))

## **Graphiquement (mermaid c'est super)**

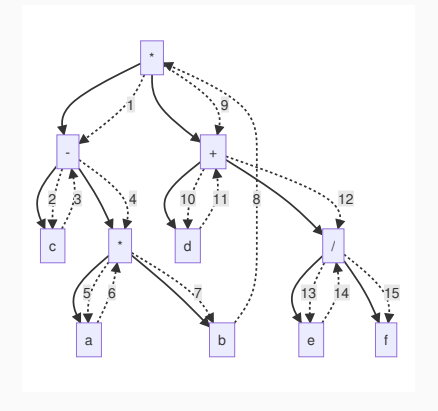

parcours\_infixe(arbre a) si est\_pas\_vide(gauche(a)) parcours infixe(gauche(a)) visiter(A) si est\_pas\_vide(droite(A))

parcours infixe(droite(A))

#### **Remarque**

Le nœud est visité à la **remontée**.

**Résultat**

 $c - a * b * d + e / f$ 

## **Et en C?**

**Live code**

## **Et en C?**

```
Live code
typedef int data;
typedef struct _node {
    data info;
    struct _node* left;
    struct _node* right;
} node;
typedef node* tree_t;
void tree_print(tree_t tree, int n) {
    if (NULL != tree) {
        tree_print(tree->left, n+1);
        for (int i = 0; i < n; i++) {
            printf(" ");
        }
        printf("%d\n", tree->info);
        tree_print(tree->right, n+1);
   }
}
```
#### **Avez-vous compris le fonctionnement?**

**Avez-vous compris le fonctionnement?**

```
Vous en êtes sûr·e·s?
```
#### **Avez-vous compris le fonctionnement?**

```
Vous en êtes sûr·e·s?
```
#### **OK, alors deux exercices:**

- 1. Écrire le pseudo-code pour le parcours R, G, D (matrix).
- 2. Écrire le pseudo-code pour la parcours G, D, R (matrix),

#### **Rappel**

```
parcours_infixe(arbre a)
    si est pas vide(gauche(a))
       parcours infixe(gauche(a))
    visiter(A)
    si est pas vide(droite(A))
       parcours infixe(droite(A))
```
## **Correction**

• Les deux parcours sont des modifications **triviales**<sup>1</sup> de l'algorithme infixe.

#### **Le parcours postfixe**

```
parcours_postfixe(arbre a)
    si est_pas_vide(gauche(a))
       parcours_postfixe(gauche(a))
    si est_pas_vide(droite(a))
       parcours_postfixe(droite(a))
    visiter(a)
```
#### **Le parcours préfixe**

```
parcours_préfixe(arbre a)
   visiter(a)
    si est pas vide(gauche(a))
        parcours_préfixe(gauche(a))
    si est pas vide(droite(a))
        parcours_préfixe(droite(a))
```
 $1$ Copyright cours de mathématiques pendant trop d'années.

## **Correction**

• Les deux parcours sont des modifications **triviales**<sup>1</sup> de l'algorithme infixe.

#### **Le parcours postfixe**

```
parcours_postfixe(arbre a)
    si est_pas_vide(gauche(a))
       parcours_postfixe(gauche(a))
    si est_pas_vide(droite(a))
       parcours_postfixe(droite(a))
    visiter(a)
```
#### **Le parcours préfixe**

```
parcours_préfixe(arbre a)
   visiter(a)
    si est pas vide(gauche(a))
        parcours_préfixe(gauche(a))
    si est pas vide(droite(a))
        parcours_préfixe(droite(a))
```
**Attention:** L'implémentation de ces fonctions en C sont **à faire** en exercice (inspirez vous de ce qu'on a fait avant)!

 $1$ Copyright cours de mathématiques pendant trop d'années.

## **Exercice: parcours**

#### **Comment imprimer l'arbre ci-dessous?**

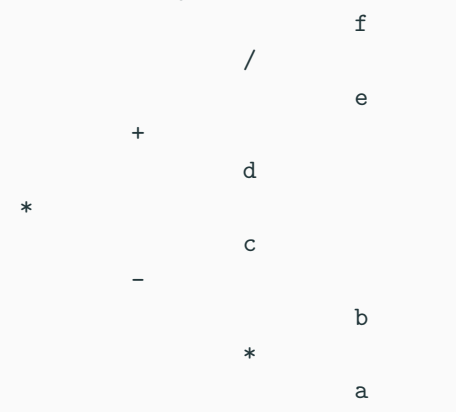

## **Exercice: parcours**

#### **Comment imprimer l'arbre ci-dessous?**

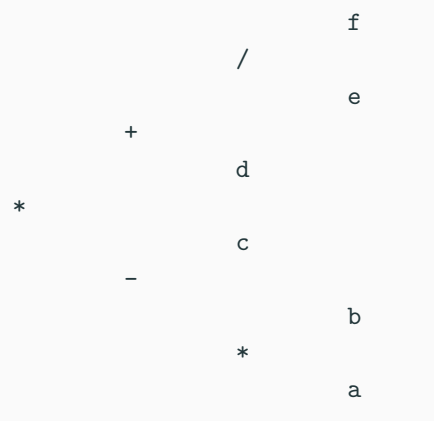

#### **Bravo vous avez trouvé!**

• Il s'agissait du parcours D, R, G.

**Vous avez 5 min pour implémenter cette fonction et la poster sur matrix!**

**Vous avez 5 min pour implémenter cette fonction et la poster sur matrix!**

```
void pretty_print(tree_t tree, int n) {
    if (NULL != tree) {
        pretty_print(tree->right, n+1);
        for (int i = 0; i < n; ++i) {
            printf(" ");
        }
        printf("%d\n", tree->info);
        pretty_print(tree->left, n+1);
   }
}
```

```
Écrire le code de la fonction
```

```
int depth(tree_t t);
```
qui retourne la profondeur maximale d'un arbre.

Indice: la profondeur à chaque niveau peut-être calculée à partir du niveau des sous-arbres de gauche et de droite.

### **La recherche dans un arbre binaire**

- Les arbres binaires peuvent retrouver une information très rapidement.
- À quelle complexité? À quelle condition?

### **La recherche dans un arbre binaire**

- Les arbres binaires peuvent retrouver une information très rapidement.
- À quelle complexité? À quelle condition?

### **Condition**

• Le contenu de l'arbre est **ordonné** (il y a une relation d'ordre (<, > entre les éléments).

### **Complexité**

• La profondeur de l'arbre (ou le  $\mathcal{O}(\log_2(N)))$ 

### **La recherche dans un arbre binaire**

- Les arbres binaires peuvent retrouver une information très rapidement.
- À quelle complexité? À quelle condition?

### **Condition**

• Le contenu de l'arbre est **ordonné** (il y a une relation d'ordre (<, > entre les éléments).

#### **Complexité**

• La profondeur de l'arbre (ou le  $\mathcal{O}(\log_2(N)))$ 

#### **Exemple: les arbres lexicographiques**

- Chaque nœud contient une information de type ordonné, la **clé**,
- Par construction, pour chaque nœud  $N$ :
	- Toutes clé du sous-arbre à gauche de  $N$  sont inférieurs à la clé de  $N$ .
	- Toutes clé du sous-arbre à droite de  $N$  sont inférieurs à la clé de  $N$ .

• Retourner le nœud si la clé est trouvée dans l'arbre.

```
arbre recherche(clé, arbre)
    tante_que est_non_vide(arbre)
        si clé < clé(arbre)
            arbre = gauche(arbre)
        sinon si clé > clé(arbre)
            arbre = droite(arbre)
        sinon
            retourne arbre
    retourne NULL
```
### **Algorithme de recherche, implémentation (live)**

```
typedef int key_t;
typedef struct _node {
    key_t key;
    struct _node* left;
    struct _node* right;
} node;
typedef node* tree_t;
tree_t search(key_t key, tree_t tree) {
    tree_t current = tree;
    while (NULL != current) {
        if (current->key > X) {
            current = current->gauche;
        } else if (current->key < X){
            current = current->droite;
        } else {
            return current;
        }
    }
    return NULL;
}
```
# **Exercice (5-10min)**

```
Écrire le code de la fonction
```

```
int tree_size(tree_t tree);
```
qui retourne le nombre total de nœuds d'un arbre et poster le résultat sur matrix.

Indication: la taille, est  $1 +$  le nombre de nœuds du sous-arbre de gauche additionné au nombre de nœuds dans le sous-arbre de droite.

# **Exercice (5-10min)**

```
Écrire le code de la fonction
```

```
int tree_size(tree_t tree);
```
qui retourne le nombre total de nœuds d'un arbre et poster le résultat sur matrix.

Indication: la taille, est  $1 +$  le nombre de nœuds du sous-arbre de gauche additionné au nombre de nœuds dans le sous-arbre de droite.

```
int arbre_size(tree_t tree) {
    if (NULL == tree) {
        return 0;
    } else {
        return 1 + tree_size(tree->left)
            + tree_size(tree->right);
    }
}
```
• C'est bien joli de pouvoir faire des parcours, recherches, mais si on peut pas construire l'arbre….

#### **Pour un arbre lexicographique**

- Rechercher la position dans l'arbre où insérer.
- Créer un nœud avec la clé et le rattacher à l'arbre.

## **Exemple d'insertions**

- Clés uniques pour simplifier.
- Insertion de 5, 15, 10, 25, 2, -5, 12, 14, 11.
- Rappel:
	- Plus petit que la clé courante  $\Rightarrow$  gauche,
	- Plus grand que la clé courante  $\Rightarrow$  droite.
- Faisons le dessins ensemble

**Exercice (3min, puis matrix)**

• Dessiner l'arbre en insérant 20, 30, 60, 40, 10, 15, 25, -5

# **Pseudo-code d'insertion (1/2)**

- Deux parties:
	- Recherche le parent où se passe l'insertion.
	- Ajout du fils dans l'arbre.

#### **Recherche du parent**

```
arbre position(arbre, clé)
    si est_non_vide(arbre)
        si clé < clé(arbre)
            suit = gauche(arbre)sinon
            suit and s = droite(arbre)
        tant que clé(arbre) != clé && est_non_vide(suivant)
            arbre = suivant
            si clé < clé(arbre)
                suivant = gauche(arbre)sinon
                suivant = droite(arbre)
```
# **Pseudo-code d'insertion (2/2)**

- Deux parties:
	- Recherche de la position.
	- Ajout dans l'arbre.

```
Ajout du fils
ajout(arbre, clé)
    si est_vide(arbre)
        arbre = newd(clA)sinon
        si clé < clé(arbre)
            gauche(arbre) = nœud(clé)
        sinon si clé > clé(arbre)
            droite(arbre) = newd(clé)sinon
            retourne
```
**Recherche du parent (ensemble)**

```
Recherche du parent (ensemble)
tree_t position(tree_t tree, key_t key) {
   tree_t current = tree;
    if (NULL != current) {
        tree_t subtree = key > current->key ? current->right :
        current->left;
        while (key != current->key && NULL != subtree) {
            current = subtree;
            subtree = key > current->key ? current->right :
            current->left;
        }
    }
   return current;
}
```